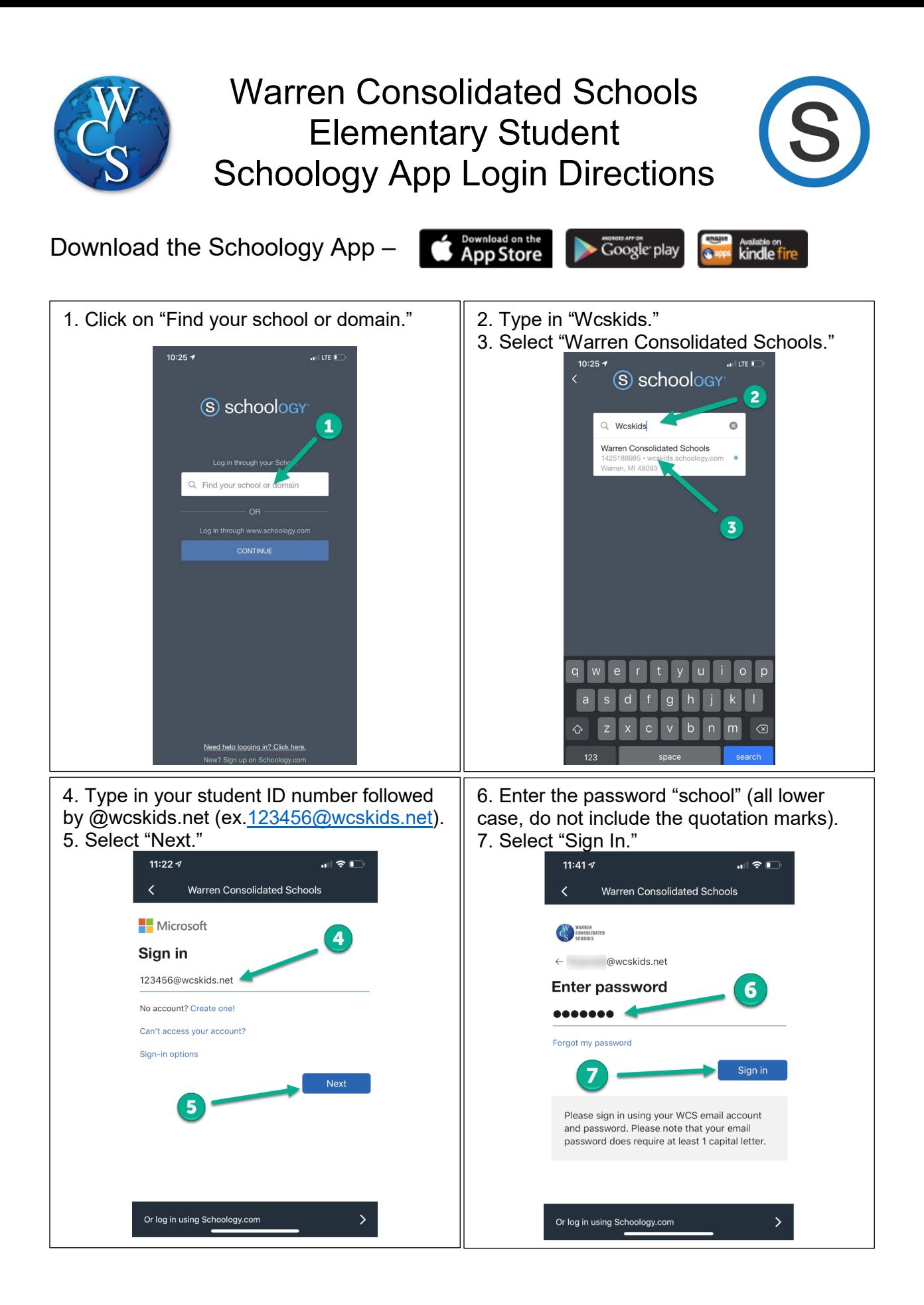

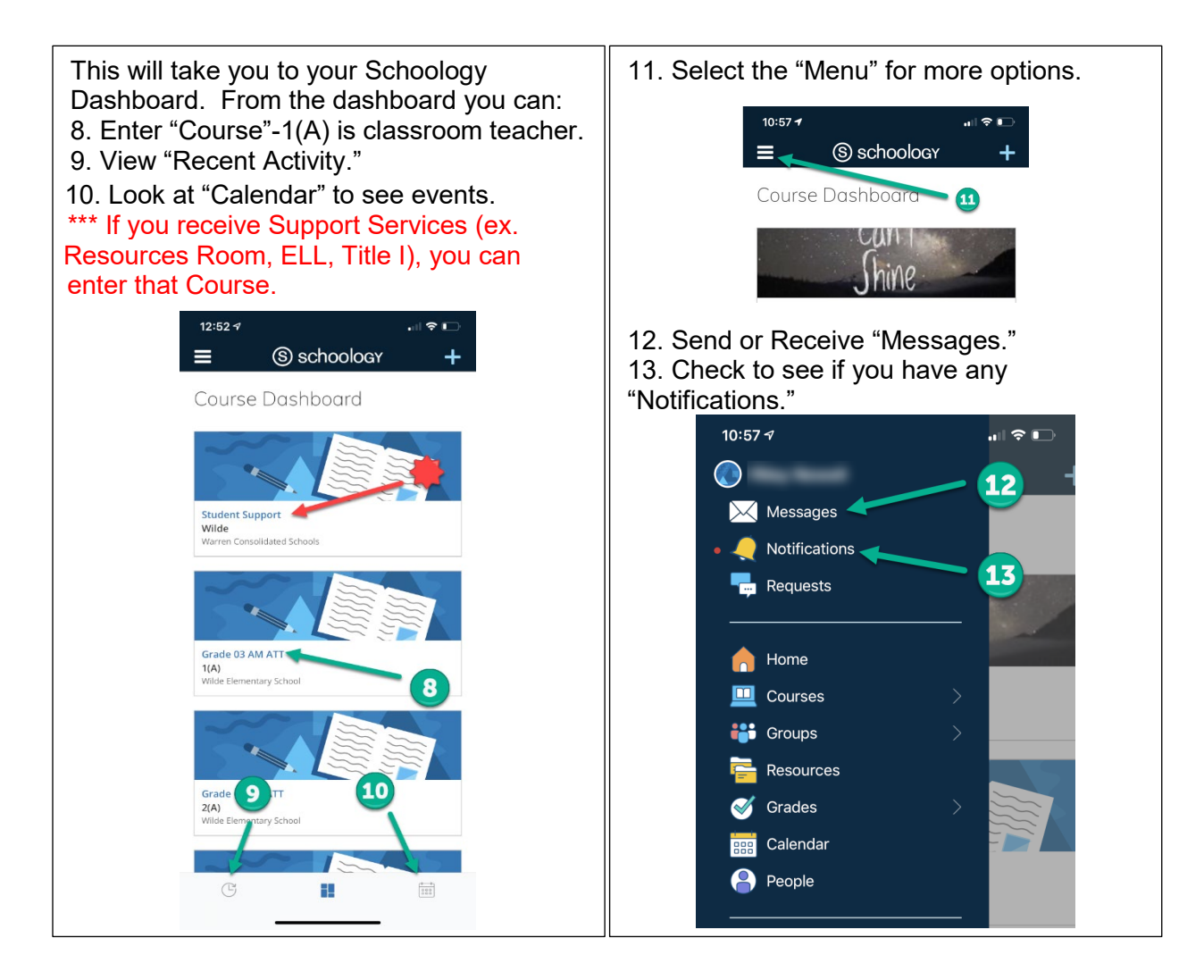

## App Icons

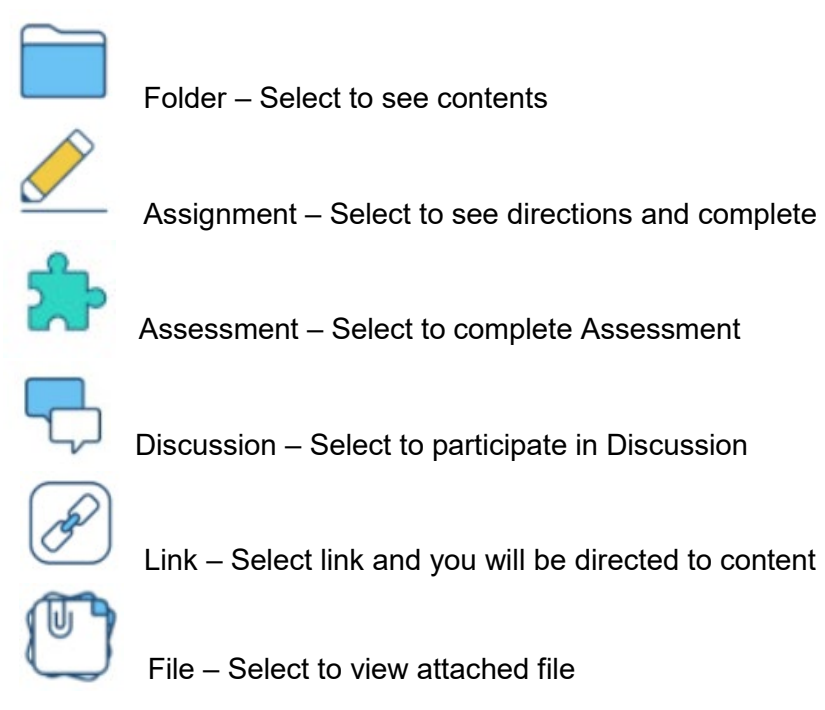

For additional support, visit - [https://support.schoology.com/hc/en-us/articles/360011805394-iOS-](https://support.schoology.com/hc/en-us/articles/360011805394-iOS-Mobile-App-Students-)[Mobile-App-Students-](https://support.schoology.com/hc/en-us/articles/360011805394-iOS-Mobile-App-Students-)